#### Lecture 4: Introduction to Assembly

CS 105 February 4, 2019

## **Compilation**

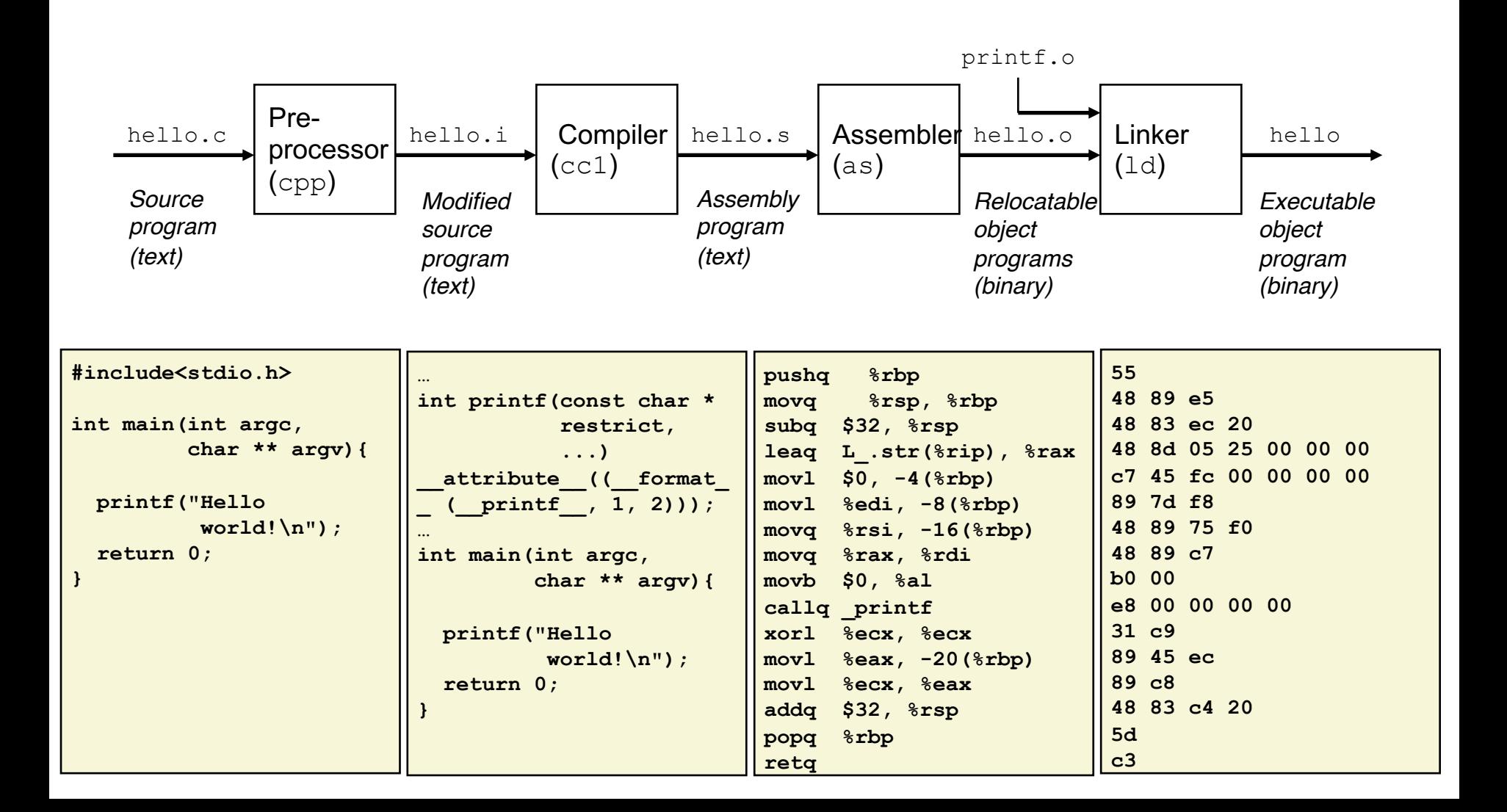

## **gcc** Option Summary

- Output options
	- Default is **a.out**
	- **-o <filename>**, output goes to the named file
	- **-c**, compile but do not link; output goes to **program.o**
	- **-S**, assemble only; output goes to **program.s**
	- **-E**, pre-process only; output goes to **program.i**
- Optimization options (uppercase "Oh," not zero!)
	- **-O, –O1**, **–O2, –O3, -Og, -Os**
- Debugging option: **-g**, include symbolic debugging information
- Warning option example: -wall
- Library option example: **-lm**, link with the math library

## **gcc**, Typical Compilation

From the Data Lab:

**\$ gcc –O –Wall –lm -o btest bits.c btest.c decl.c tests.c \$ ./btest**

**4**

Easier:

**\$ make**

**\$ ./btest**

## Managing Compilation with **make**

- **make** is a command that reads **Makefile**
- Example extracted from the Datalab **Makefile:**

```
# Makefile that builds btest and other helper programs for the CS:APP data lab
#
CC = gcc
CFLAGS = -O -Wall
LIBS = -lmall: btest fshow ishow
```

```
btest: btest.c bits.c decl.c tests.c btest.h bits.h
        $(CC) $(CFLAGS) $(LIBS) -o btest bits.c btest.c decl.c tests.c
```
- Actions taken *only* when sources are newer than target
- **all** is assumed when no target is given on the command line

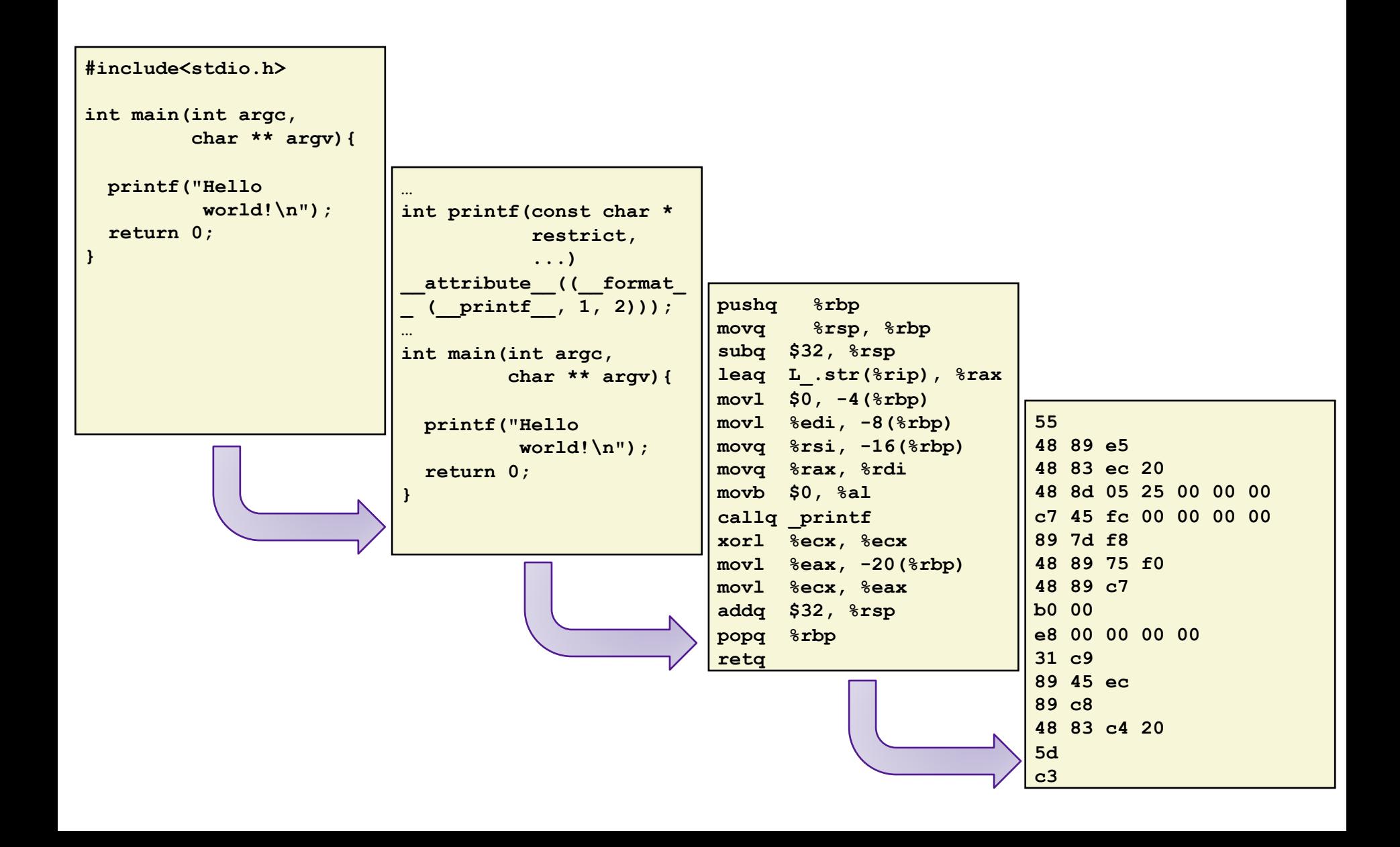

#### New Topic: x86-64 Assembly Language

- Evolutionary design, going back to 8086 in 1978
	- Basis for original IBM Personal Computer, 16-bits
- Intel Pentium 4E (2004): 64 bit instruction set

- Other languages are translated into x86 instructions and then executed on the CPU
	- Actual instructions are sequences of bytes
	- We give them mnemonic names

## Assembly/Machine Code View

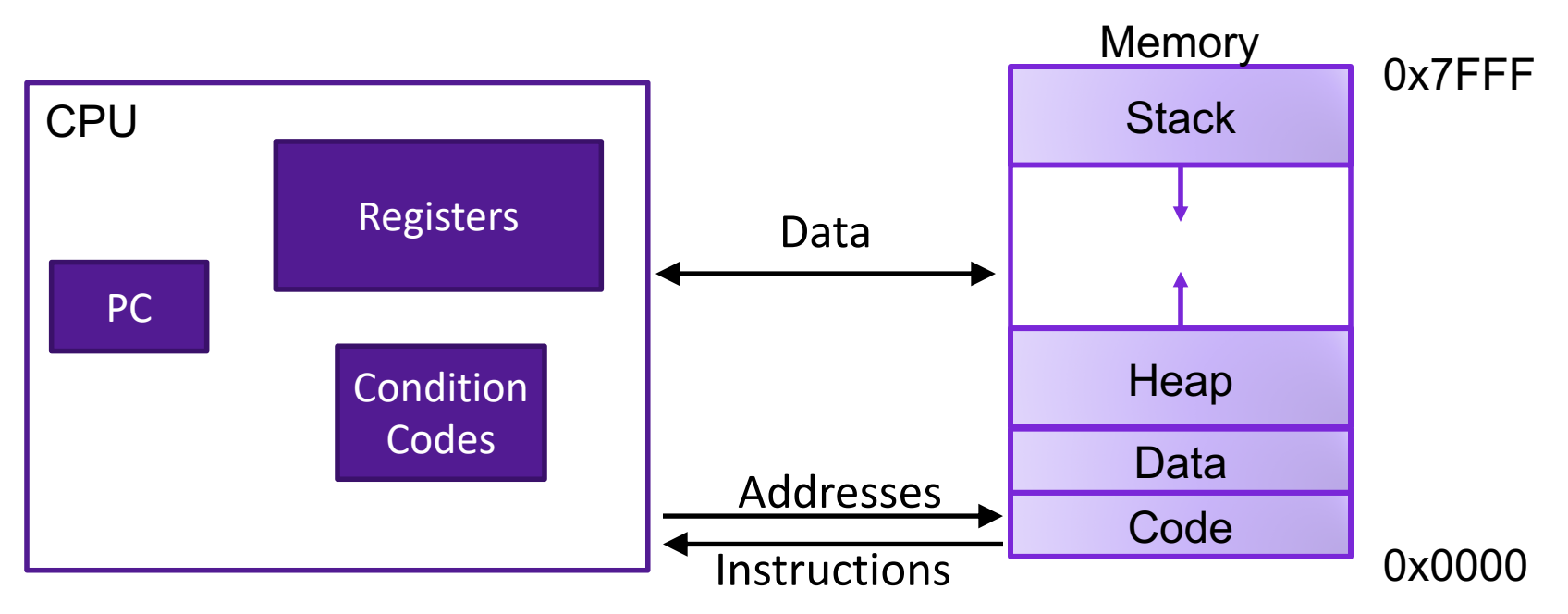

#### Programmer-Visible State

- ▶ PC: Program counter
- ▶ 16 Registers
- ▶ Condition codes

Memory

- **▶ Byte addressable array**
- ▶ Code and user data
- **▶ Stack to support** procedures

## Program Counter

- Stores the address of the current instruction
- Repeat forever:
	- Fetch instruction at address in PC
	- Execute the instruction
	- Update PC

## Assembly Characteristics: Operations

- Transfer data between memory and register
	- Load data from memory into register
	- Store register data into memory
- Perform arithmetic function on register or memory data
- Transfer control
	- Unconditional jumps to/from procedures
	- Conditional branches

## X86-64 Integer Registers

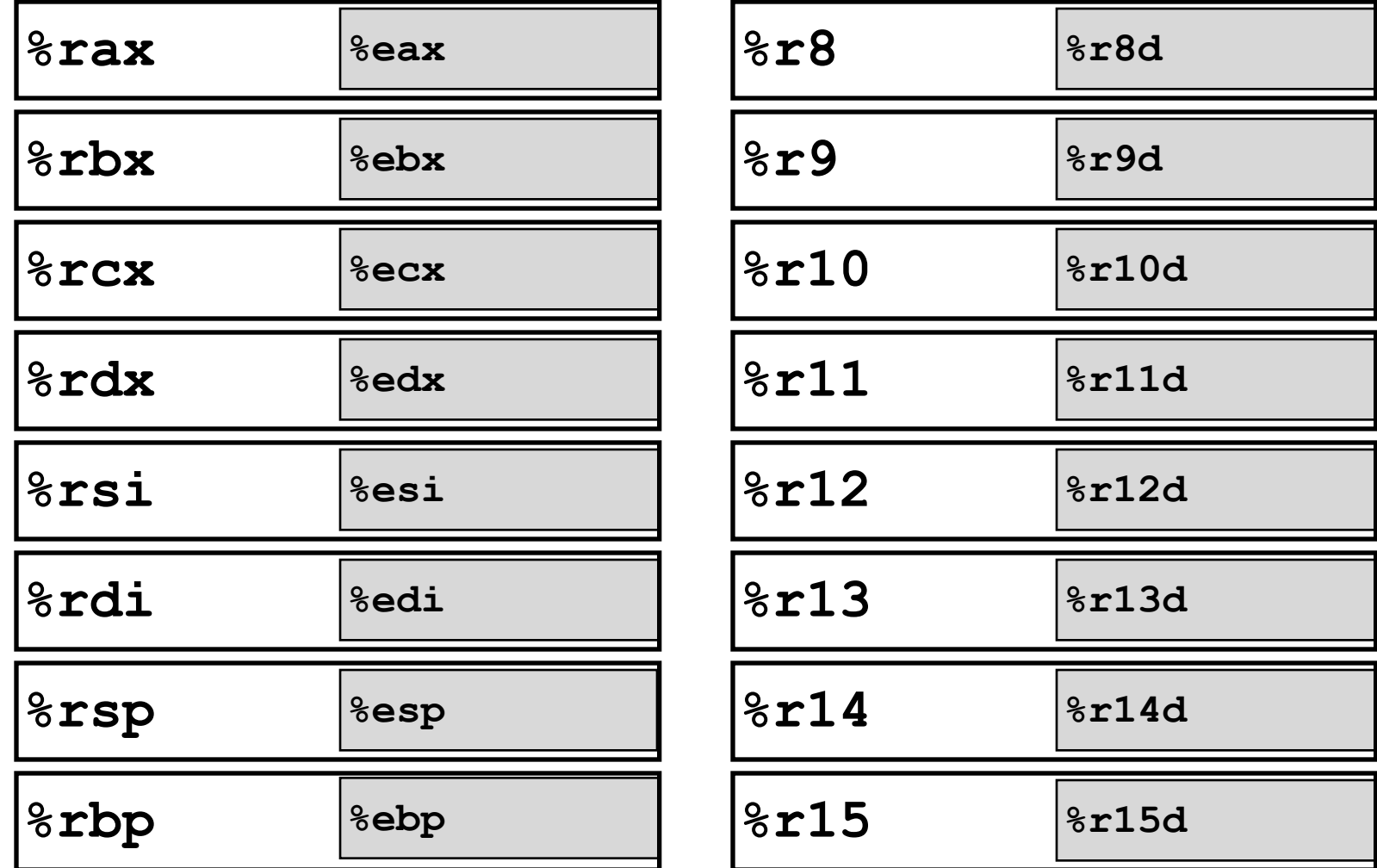

# X86-64 Register Usage Conventions

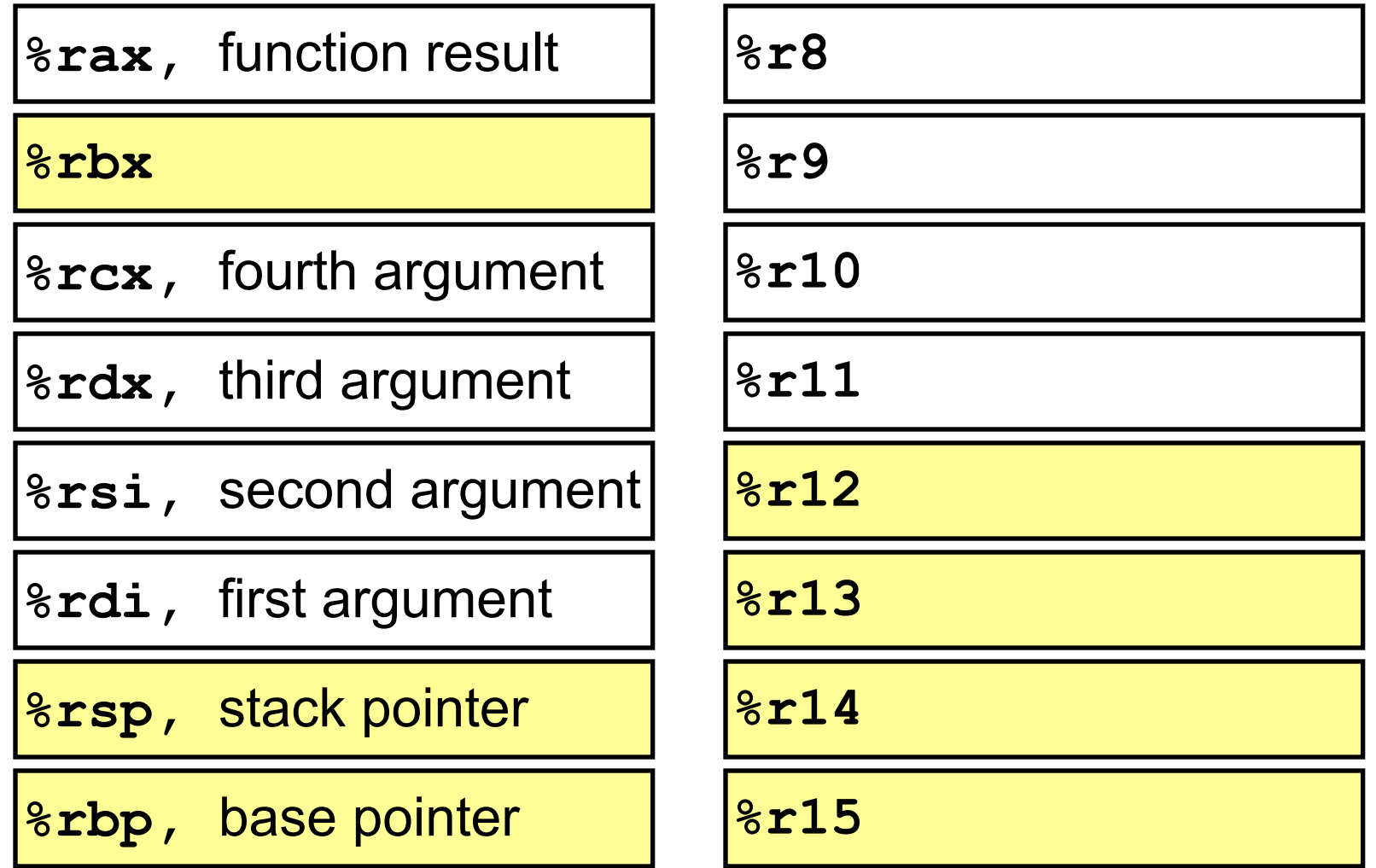

Callee-saved registers are in yellow

## Data Movement Instructions

• MOV source, dest Moves data source->dest

# Sizes of C Data Types in x86-64

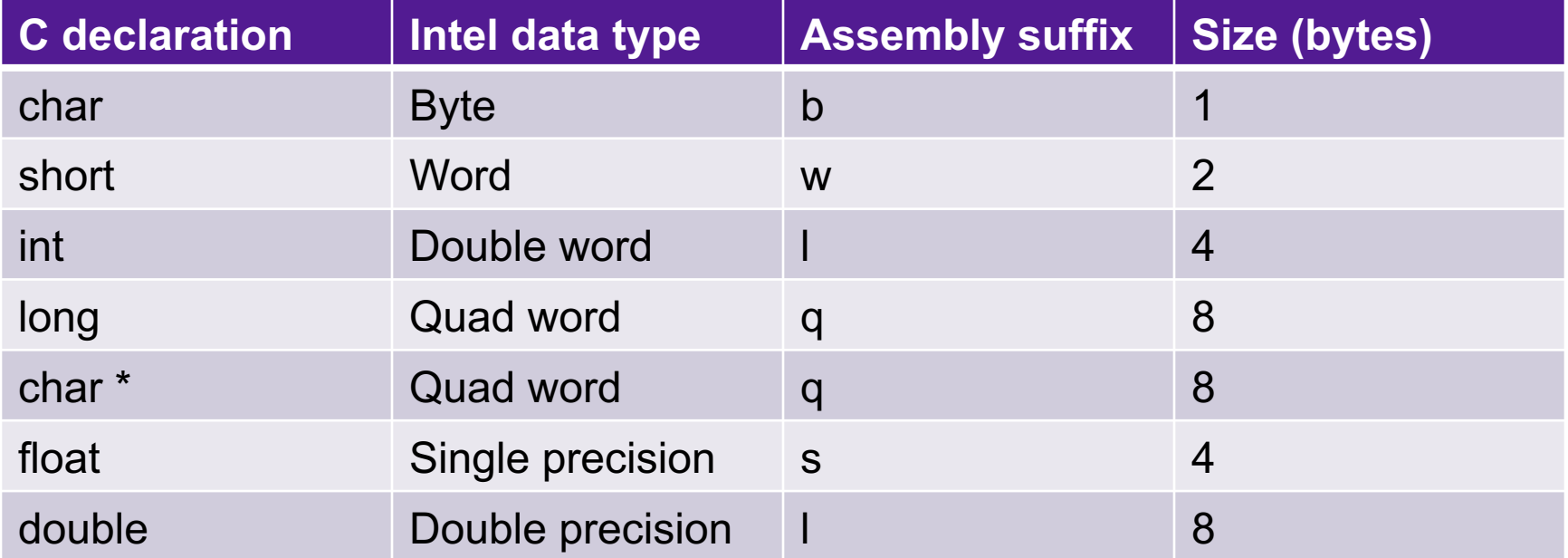

## Data Movement Instructions

- -
	-
	-
	-

• MOV source, dest Move data source->dest • movb Move byte • movw Move word • movl Move double word • movq Move quad word

## **Exercise**

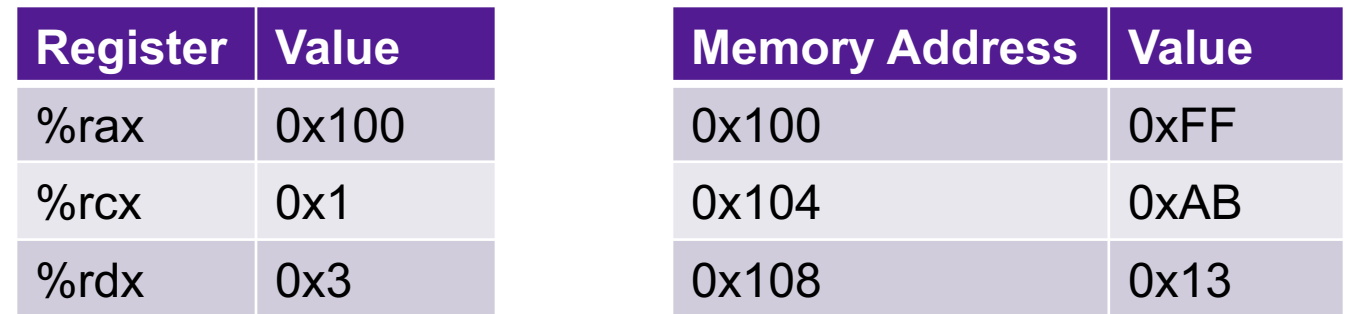

- What are the values of the following operands (assuming register and memory state shown above)?
	- 1. %rax
	- 2. 0x104
	- 3. \$0x108
	- 4. (%rax)
	- 5. 4(%rax)

#### movq Operand Combinations

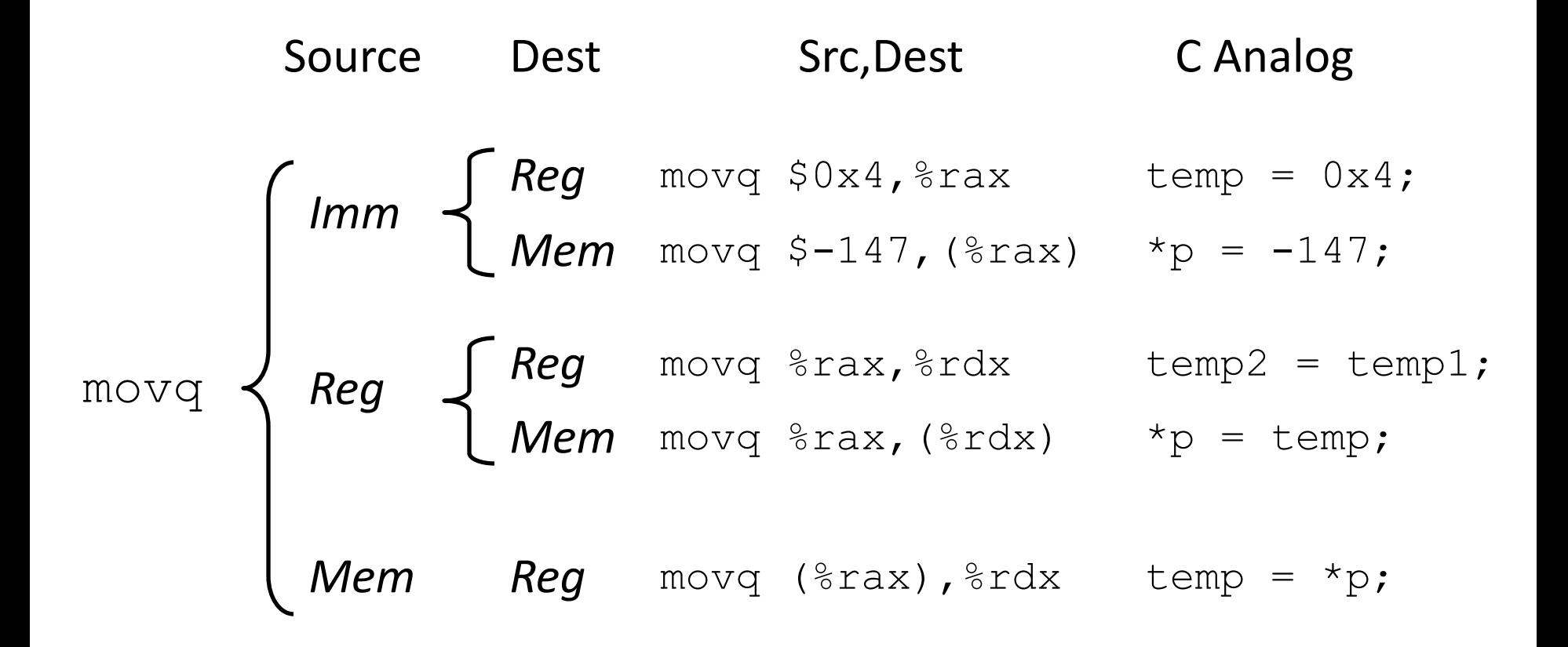

*Cannot do memory-memory transfer with a single instruction*

## Exercise

• Write a C function void decode1(long \*xp, long \*yp, long \*zp) that will do the same thing as the following assembly code:

decode1:

movq (%rdi), %r8 movq (%rsi), %rcx movq (%rdx), %rax movq %r8, (%rsi) movq %rcx, (%rdx) movq %rax, (%rdi) ret

## C is close to Machine Language

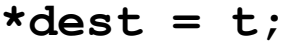

**movq %rax, (%rbx)**

**0x40059e: 48 89 03**

- C Code
	- Store value **t** where designated by **dest**
- Assembly
	- Move 8-byte value to memory
		- Quad words in x86-64 parlance
	- Operands:
		- **t:** Register **%rax**
		- **dest:** Register **%rbx**
		- **\*dest:** Memory **M[%rbx]**
- Object Code
	- 3-byte instruction
	- at address **0x40059e**